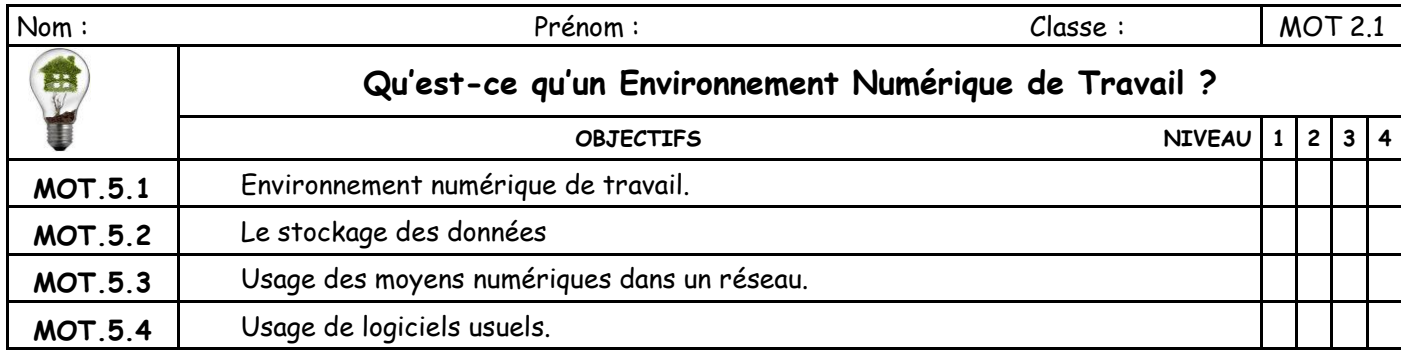

**Situation déclenchante** : Les élèves viennent de recevoir leur identifiant et mot de passe pour accéder à OZE.

\_\_\_\_\_\_\_\_\_\_\_\_\_\_\_\_\_\_\_\_\_\_\_\_\_\_\_\_\_\_\_\_\_\_\_\_\_\_\_\_\_\_\_\_\_\_\_\_\_\_\_\_\_\_\_\_\_\_\_\_\_\_\_\_\_\_\_\_\_\_\_\_\_\_\_\_\_\_\_\_\_\_\_\_\_ \_\_\_\_\_\_\_\_\_\_\_\_\_\_\_\_\_\_\_\_\_\_\_\_\_\_\_\_\_\_\_\_\_\_\_\_\_\_\_\_\_\_\_\_\_\_\_\_\_\_\_\_\_\_\_\_\_\_\_\_\_\_\_\_\_\_\_\_\_\_\_\_\_\_\_\_\_\_\_\_\_\_\_\_\_

.................................

**Problématique** : De quoi est constitué un environnement informatique et comment fonctionne un ENT ?

## **1 - Découverte de l'ordinateur et de ses périphériques**

b) Où sont branchés les périphériques ? \_\_\_\_\_\_\_\_\_\_\_\_\_\_\_\_\_\_\_\_\_\_\_\_\_\_\_\_\_\_\_\_\_\_\_\_\_\_\_\_\_\_\_\_\_\_\_\_\_\_\_\_\_\_\_

Aller sur le site suivant : http://techno-flash.com/activites/6\_peripheriques/peripheriques.htm Et répondez aux questions suivantes : a) De quoi est composé un ordinateur : \_\_\_\_\_\_\_\_\_\_\_\_\_\_\_\_\_\_\_\_\_\_\_\_\_\_\_\_\_\_\_\_\_\_\_\_\_\_\_\_\_\_\_\_\_\_\_\_\_\_\_\_\_\_\_\_

\_\_\_\_\_\_\_\_\_\_\_\_\_\_\_\_\_\_\_\_\_\_\_\_\_\_\_\_\_\_\_\_\_\_\_\_\_\_\_\_\_\_\_\_\_\_\_\_\_\_\_\_\_\_\_\_\_\_\_\_\_\_\_\_\_\_\_\_\_\_\_\_\_\_\_\_\_\_\_\_\_\_\_\_\_ c) Quels sont les 3 types de périphériques ? - \_\_\_\_\_\_\_\_\_\_\_\_\_\_\_\_\_\_\_\_\_ - \_\_\_\_\_\_\_\_\_ d) Donner le nom de chaque périphérique ................................ ................................ ................................

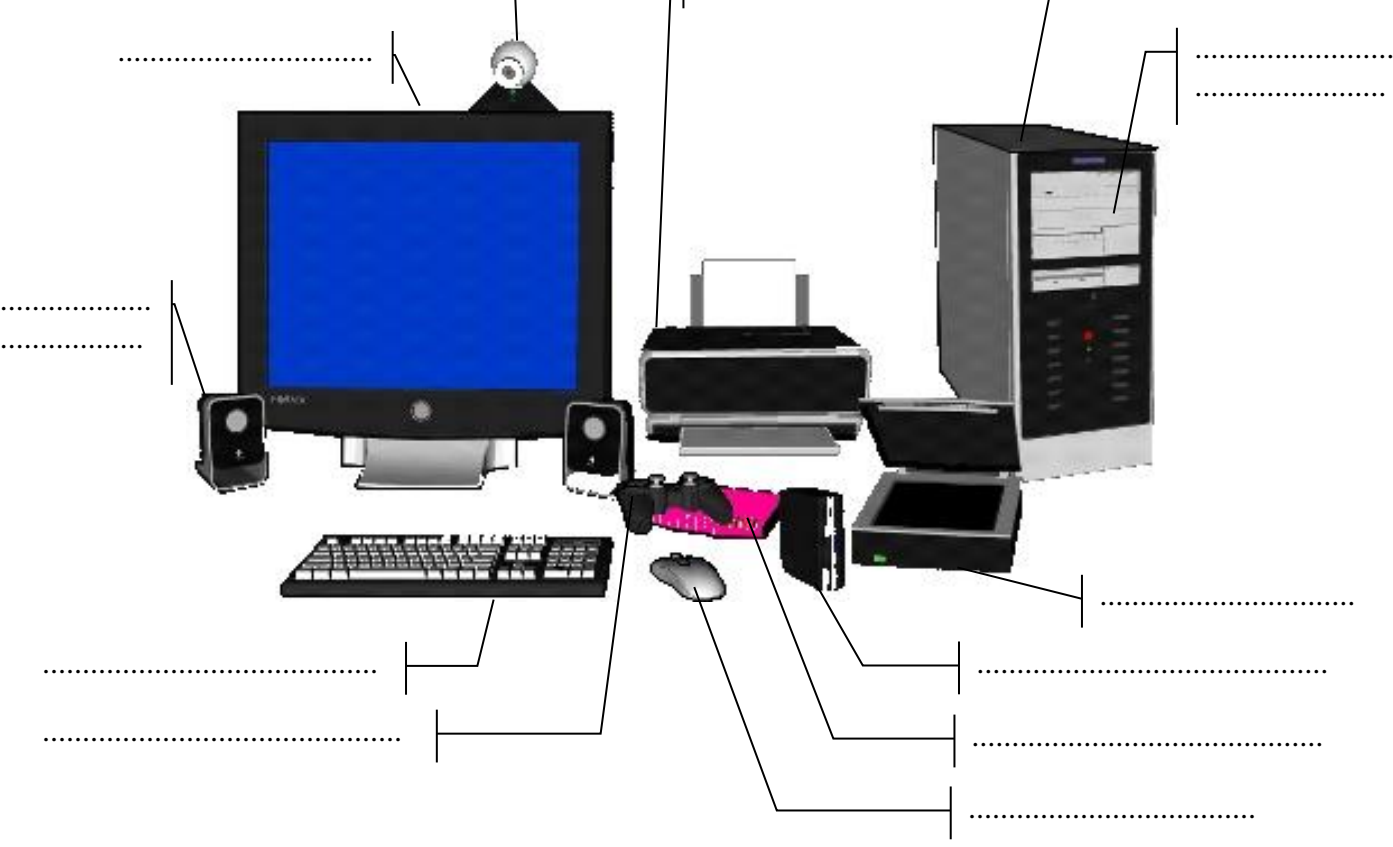

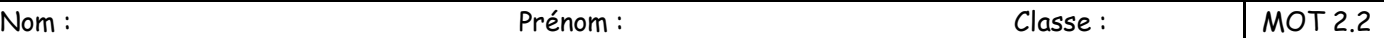

e) Placer les périphériques dans la bonne zone

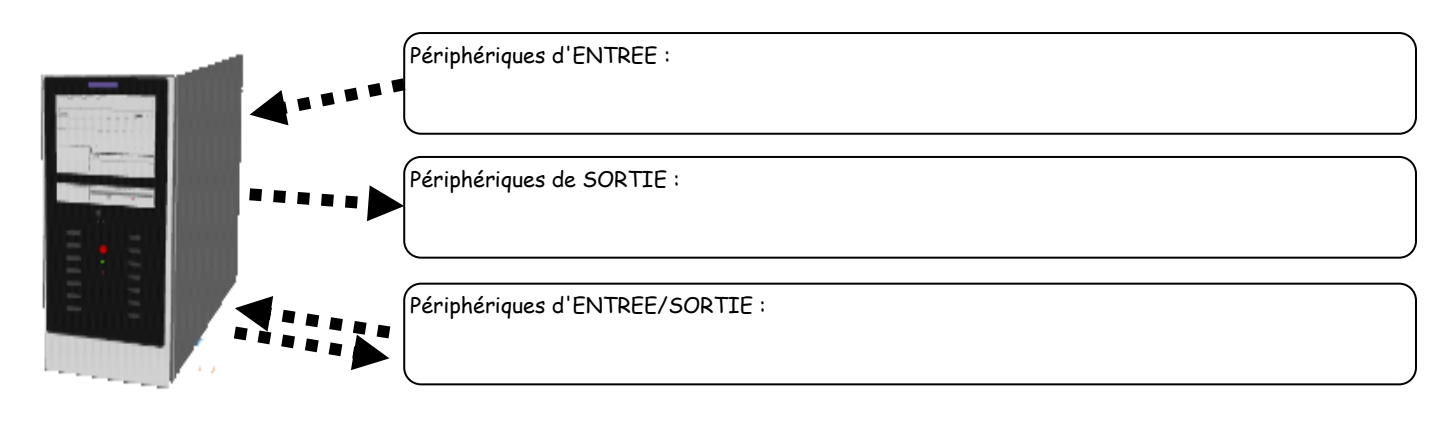

#### f) Remplissez les fonctions de chaque périphérique (à quoi ils servent)

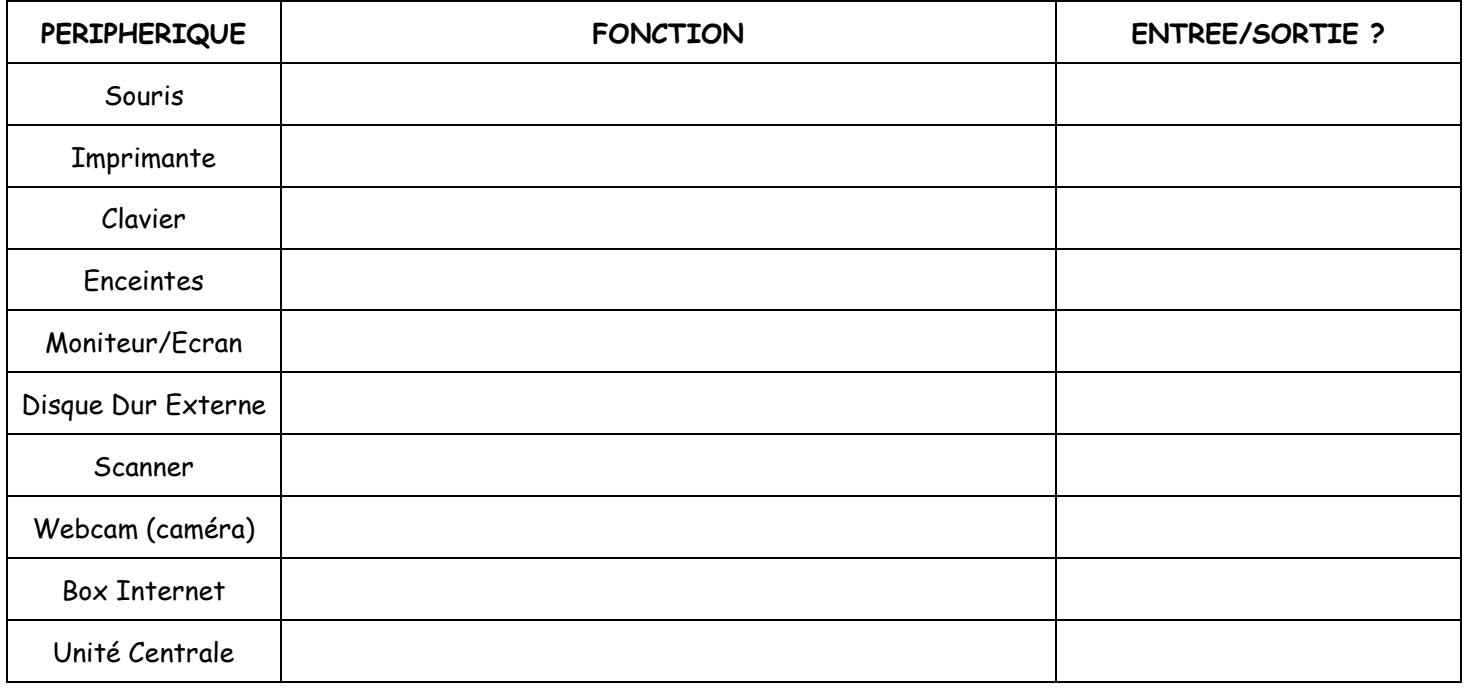

### **2 - Qu'est-ce que l'Internet ? Qu'est-ce qu'un serveur ?**

Pour afficher une page internet, notre ordinateur va se connecter (par un câble ou par des ondes) à un ou plusieurs autres ordinateurs sur lesquels se trouvent les sites et toutes les données que nous cherchons. Tous ces ordinateurs connectés entre eux s'appellent un réseau et c'est cela Internet. Toutes les images, les textes, les musiques, les vidéos se situent physiquement sur des disques durs partout dans le monde.

- On appelle les ordinateurs qui contiennent des données des
- On appelle les ordinateurs qui se connectent pour lire ces données des

Indiquer les flèches de **demande** (rouge) et de **réponse (bleue)**

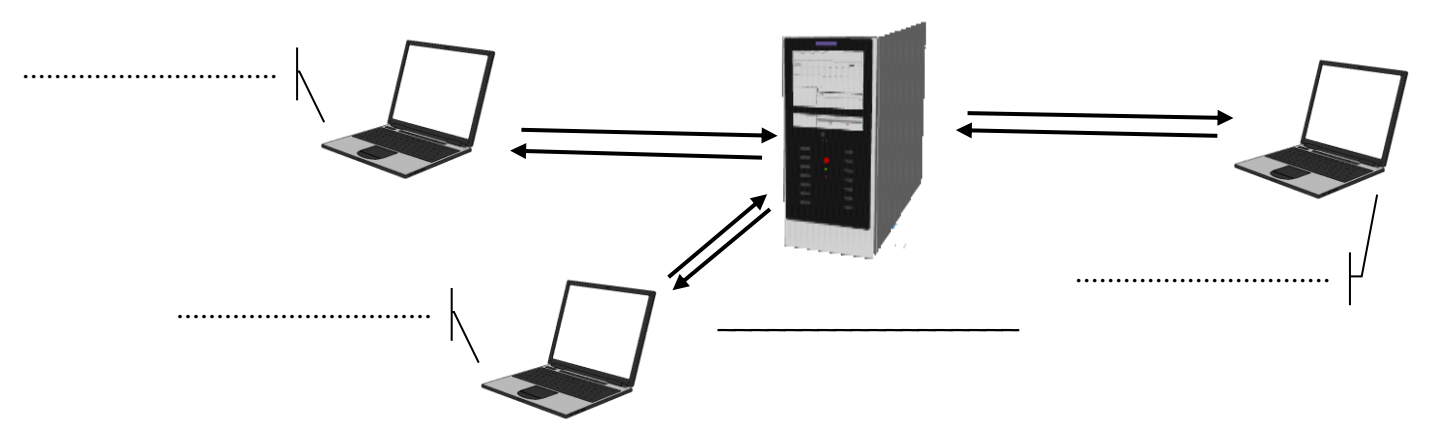

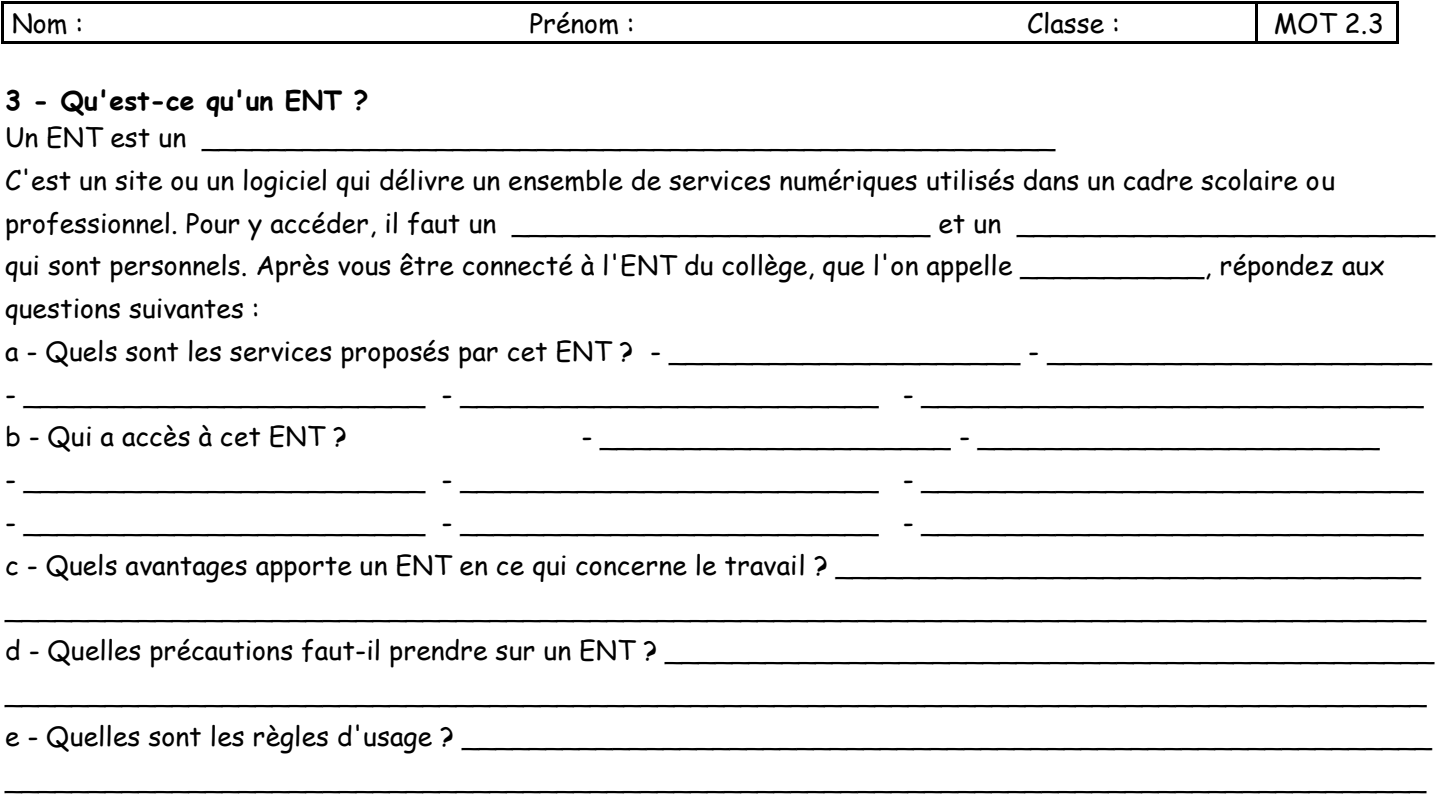

# **4 - Comment stocker des données ?**

Les données informatiques sont stockées dans des mémoires sous forme de \_\_ et de \_\_ qui sont codées et mises à la suite pour représenter des images, du texte, etc...

L'unité de stockage est \_\_\_\_\_\_\_\_\_\_\_\_\_\_

- **1 kilooctet : 1ko = 1024o ≈ 1000o**
- **1 mégaoctet : 1Mo = 1024ko ≈ 1million d'octets**
- **1 gigaoctet : 1Go = 1024Mo ≈ 1milliard d'octets**
- **1 teraoctet : 1To = 1024Go ≈ 1million de Mo**

f) Complète le tableau avec les mots suivants : CD - DVD - Clé USB - Disque Dur - Disquette - Bluray

g) Complète la suite du tableau avec les mots suivants : une chanson - un film de qualité moyenne - un texte un diaporama simple - une photo de bonne qualité

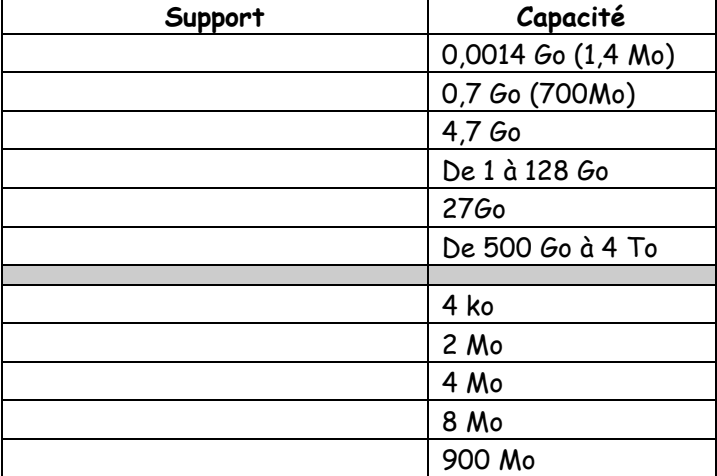

#### **5 - Qu'est-ce qu'un logiciel ?**

Un logiciel est un programme qui exécute un ensemble de tâches pour nous faciliter l'usage de l'ordinateur. Il existe plusieurs catégories de logiciels :

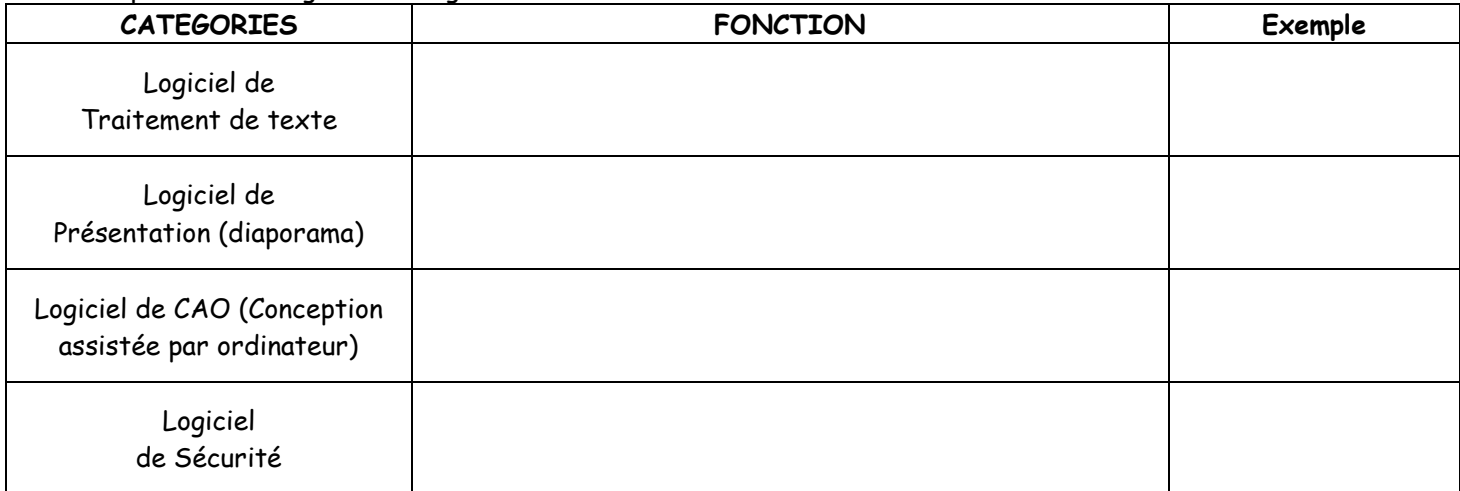